# Community Eligibility Provision (CEP) for School Nutrition Programs – Basics and Considerations

Kirsten Homstad, MS, RDN, CD Nutrition Program Consultant March 20, 2024

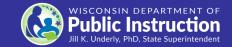

## **Objectives**

- Attendees will learn how to assess their School Food
   Authority's (SFA) eligibility for CEP, as well as determine if
   CEP is a financially viable option for the SFA.
- Attendees will learn about the factors that go into the decision to participate in CEP. They will also gain a basic understanding of what CEP is.

## Who in this room...

- Has CEP in their School Food Authority (SFA)?
  - At all schools?
  - At a few schools?
- Has no CEP in their SFA?
- Is not sure?

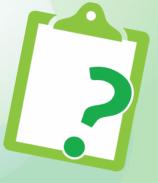

## What is CEP?

Community

Eligibility

Provision

 Provision within the National School Lunch Program and School Breakfast Program

 Allows qualifying schools and districts to serve breakfast and lunch at no cost to all enrolled students without collecting household applications

## Who is CEP for?

- Individual schools, groups of schools, whole SFAs
- Private (including choice), public, or charter schools
- Must offer both breakfast (SBP) and lunch (NSLP)
- Must qualify
- Must apply

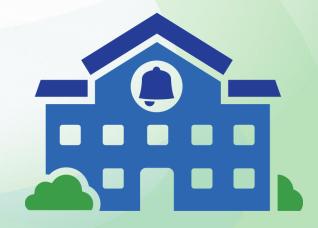

Identified

Student

Percentage

- Based on ISP
- Must be 25.00% or above
- No rounding → 24.95% = not qualified
- Enrollment data from April 1 of school year prior to CEP implementation
- April 1, 2024 for 2024-25

**Identified** 

**Students** 

•

**Enrolled** 

**Students** 

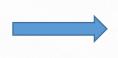

 Students directly certified for FREE meals without the use of a meal application

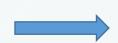

- Enrolled in & attend schools applying for CEP
- Access to at least one meal service daily

#### Menu

Home

Direct Certification Manual

» My Matches «

New Match

Individual School Matching Report

Upload FDPIR Student Information

<u>Help</u>

### **DPI Support**

**Edit District** 

Regenerate Match Results

Monthly School Matching Report

<u>Update School</u> <u>Codes/Enrollments</u>

| District |                      |                      |   |   | N  | latch C | odes |   |   |     | Total<br>Free | Total  |        |
|----------|----------------------|----------------------|---|---|----|---------|------|---|---|-----|---------------|--------|--------|
| Code     | School District Name | Request Date         | E | G | М  | 0       | S    | Т | Z |     | tudnts        | Enroll | ISP    |
|          |                      | 1/29/2024 1:28:56 PM | 0 | 0 | 50 | 0       | 124  | 0 | 8 | 412 | 174           | 594    | 29.29% |
| Schl#    | School Name          | School Type          |   |   |    |         |      |   |   |     |               |        |        |
| 20       |                      | Elementary           | 0 | 0 | 32 | 0       | 83   | 0 | 4 | 212 | 115           | 331    | 34.74% |
| 40       |                      | High School          | 0 | 0 | 18 | 0       | 41   | 0 | 4 | 200 | 59            | 263    | 22.43% |

| District |                      | _                    | Match Codes |   |    |   |     |   |     |         | Total<br>Free | Total |        |
|----------|----------------------|----------------------|-------------|---|----|---|-----|---|-----|---------|---------------|-------|--------|
| Code     | School District Name | Request Date         | E           | G | М  | 0 | S   | Т | Z N | Studnts | Enroll        |       |        |
|          |                      | 1/29/2024 1:28:56 PM | 0           | 0 | 50 | 0 | 124 | 0 | 8   | 412     | 174           | 594   | 29.29% |
| Schl#    | School Name          | School Type          |             |   |    |   |     |   |     |         |               |       |        |
| 20       |                      | Elementary           | 0           | 0 | 32 | 0 | 83  | 0 | 4   | 212     | 115           | 331   | 34.74% |
| 40       |                      | High School          | 0           | 0 | 18 | 0 | 41  | 0 | 4   | 200     | 59            | 263   | 22.43% |
|          | *                    |                      |             |   |    |   |     |   | _   |         |               |       |        |

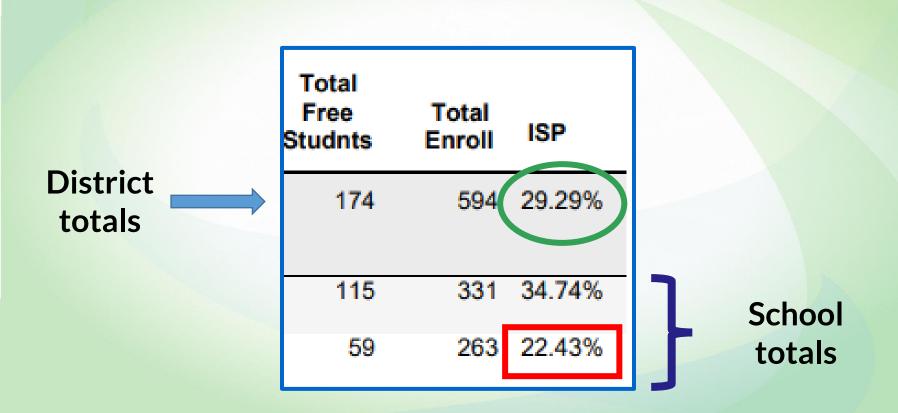

# Can you qualify for CEP with a free/reduced percentage of 25%?

- No, CEP is based on ISP
- Not just based on F/R percentage
- Assess percentage of students directly certified for free meals
- Do not count reduced-eligible (no Z codes) or eligibility from applications

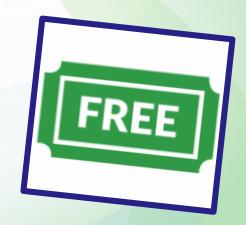

## How do you get the highest ISP?

- Start with April 1 free direct certification matches (S, T, O, G, M, E)
- Look at N and Z codes → any additional that can be Identified Students?
- Any extension of free meal benefits?

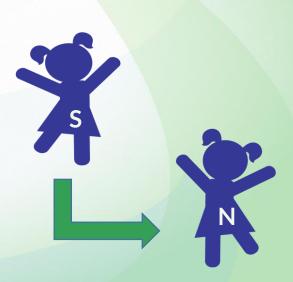

## How do you get the highest ISP?

Categorically eligible for free without meal application:

- Homeless, migrant, or runaway
- Foster certified through means other than an application
- Head Start or Even Start programs

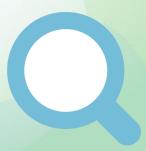

- All meals are NOT necessarily reimbursed at the free rate
- No reduced-price category in CEP
- ISP used to establish free and paid claiming percentages
- Same percentages for breakfast and lunch
- ISP x 1.6 = free claiming percentage
- Once approved, claiming percentages valid up to 4 years

- 625 identified students / 1000 enrolled students =
   0.6250 ISP
- 0.6250 x 100 = 62.50%
- 62.50% x 1.6 = 100.00% free claiming percentage
- 100% 100.00% = 0.00% paid claiming percentage

- 250 identified students / 1000 enrolled students =
   0.2500 ISP
- 0.2500 x 100 = 25.00%
- 25.00% x 1.6 = 40.00% free claiming percentage
- 100% 40.00% = 60.00 % paid claiming percentage

## **Current Reimbursement Rates**

Financial Management webpage → Reimbursement

https://dpi.wi.gov/school-nutrition/program-requirements/financialmanagement

- Rates updated by USDA each school year
- Typically released around July 1 each year

## **Current Reimbursement Rates**

| School Breakfast Program (SBP)                                | Non-Severe Need | Severe Need <sup>1</sup> |  |  |
|---------------------------------------------------------------|-----------------|--------------------------|--|--|
| To students paying full price for meals                       | \$0.38          | \$0.38                   |  |  |
| To students eligible for reduced priced meals <sup>2</sup>    | \$1.98          | \$2.43                   |  |  |
| To students eligible for free meals                           | \$2.28          | \$2.73                   |  |  |
| Annual State Breakfast Aid for <b>SY 2022-23</b> <sup>3</sup> | \$0.057         | \$0.057                  |  |  |

## **Current Reimbursement Rates**

| National School Lunch Program (NSLP)                             | Less than 60% <sup>1</sup> | Less than 60% <sup>1</sup> including PBR <sup>2</sup> | 60% or more <sup>1</sup> | 60% or more <sup>1</sup> including PBR <sup>2</sup> |
|------------------------------------------------------------------|----------------------------|-------------------------------------------------------|--------------------------|-----------------------------------------------------|
| To students paying full priced meals                             | \$0.40                     | \$0.48                                                | \$0.42                   | \$0.50                                              |
| To students eligible for reduced priced meals <sup>3</sup>       | \$3.85                     | \$3.93                                                | \$3.87                   | \$3.95                                              |
| To students eligible for free meals                              | \$4.25                     | \$4.33°                                               | \$4.27                   | \$4.35                                              |
| USDA Foods Value                                                 | \$0.295                    | \$0.295                                               | \$0.295                  | \$0.295                                             |
| Annual <u>State</u> Lunch Aid for <b>SY 2022-23</b> <sup>4</sup> | \$0.048                    | \$0.048                                               | \$0.048                  | \$0.048                                             |

## **CEP Lunch Example:**

- 40.00% free claiming percentage
- 60.00% paid claiming percentage
- Total lunches served for the month = 5000
- $(5000 \text{ lunches } \times 0.40 \times \$4.33) = \$8,660.00$
- (5000 lunches x 0.60 x \$0.48) = \$1,440.00
- Total lunch revenue = \$10,100.00

## **Standard Counting & Claiming Example:**

- 5000 lunches (1660 free, 165 reduced, 3175 paid)
- (1660 free x [\$0.00 payment + \$4.33]) = \$7,187.80
- (165 reduced x [\$0.40 payment + \$3.93]) = \$714.45
- (3175 paid x [\$3.00 payment + \$0.48]) = \$11,049.00
- Total lunch revenue = \$18,951.25

## **CEP vs Standard Counting & Claiming Example:**

- CEP: total lunch revenue = \$10,100.00
- Standard: total lunch revenue = \$18,951.25
- Difference: \$18,951.25 \$10,100.00 = \$8,851.25
- In this example, less revenue under CEP

## What are the benefits?

- Free breakfast and lunch for students
- Possible increased participation
- No applications for meal benefits
- No verification
- Simplified meal counting & claiming
- No unpaid meal charges

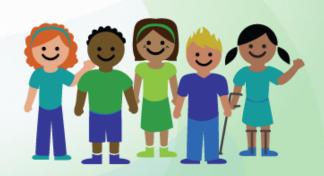

## What are other considerations?

- Level of participation
- Anticipated reimbursement
- Financial impact
- Non-federal funds available
- Collecting economically disadvantaged data for other programs

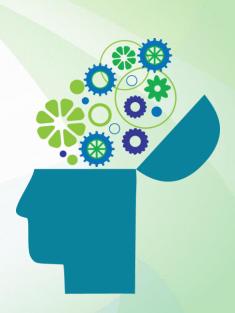

https://www.fns.usda.gov/sites/default/files/resource-files/SY23-24EstimatorCEP.xlsx

## What are the possible funding sources for CEP?

### Nonprofit school food service account, including:

- Federal reimbursement and other assistance under the National School Lunch Act and Child
   Nutrition Act
- Unused reimbursement from the Summer Food Service Program and Child & Adult Care Food
   Program
- Nonprogram food revenue in excess of revenue required to meet requirements at 7 CFR 210.14(f)

## Non-Federal funds, including:

- State and/or local funds;
- Cash donations; and
- In-kind contribution funds from outside sources, such as volunteer services.

# When must non-federal funds be used to support CEP?

 If difference between cost of serving lunches and breakfast at no cost to all participating children and available funding in nonprofit school food service account, then SFA must pay difference with non-federal funds.

 Use of additional non-Federal fund not required if all CEP operating costs covered by allowable funding sources.

# What considerations must be made so electing CEP does not diminish other aspects of school meal operations?

 Ensure sufficient funding to provide all CEP meals at no cost, but also meals that comply with meal pattern and resource management requirements.

 Ensure financial viability or overall sustainability of school meal programs not adversely affected.

# Do you have to be in CEP for 4 years?

- Not necessarily
- Is a 4-year option
- Once approved, good for up to 4 years (if no significant changes)
- Can stop participation before 4 years
- Do not recommend dropping mid-year
- Consider communications to households and impact of change

## How do you apply for CEP?

- Assess fully before applying
- June 30 deadline
- Agreement Form +

**Eligibility Worksheet =** 

**Application** 

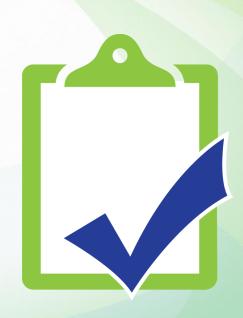

## **Questions?**

- Email <u>cep@dpi.wi.gov</u>; or call a CEP specialist.
- Visit <a href="https://dpi.wi.gov/school-nutrition/community-eligibility-provision">https://dpi.wi.gov/school-nutrition/community-eligibility-eligibility-provision</a> and
   <a href="https://www.fns.usda.gov/cn/community-eligibility-provision-resource-center">https://www.fns.usda.gov/cn/community-eligibility-provision-resource-center</a>
- USDA Q&A: <a href="https://www.fns.usda.gov/cn/cep-guidance-updated-qas">https://www.fns.usda.gov/cn/cep-guidance-updated-qas</a>

## **Nondiscrimination Statement**

In accordance with federal civil rights law and U.S. Department of Agriculture (USDA) civil rights regulations and policies, this institution is prohibited from discriminating on the basis of race, color, national origin, sex (including gender identity and sexual orientation), disability, age, or reprisal or retaliation for prior civil rights activity.

Program information may be made available in languages other than English. Persons with disabilities who require alternative means of communication to obtain program information (e.g., Braille, large print, audiotape, American Sign Language), should contact the responsible state or local agency that administers the program or USDA's TARGET Center at (202) 720-2600 (voice and TTY) or contact USDA through the Federal Relay Service at (800) 877-8339.

To file a program discrimination complaint, a Complainant should complete a Form AD-3027, USDA Program Discrimination Complaint Form which can be obtained online at: <a href="https://www.usda.gov/sites/default/files/documents/USDA-OASCR%20P-Complaint-Form-0508-0002-508-11-28-17Fax2Mail.pdf">https://www.usda.gov/sites/default/files/documents/USDA-OASCR%20P-Complaint-Form-0508-0002-508-11-28-17Fax2Mail.pdf</a>, from any USDA office, by calling (866) 632-9992, or by writing a letter addressed to USDA. The letter must contain the complainant's name, address, telephone number, and a written description of the alleged discriminatory action in sufficient detail to inform the Assistant Secretary for Civil Rights (ASCR) about the nature and date of an alleged civil rights violation. The completed AD-3027 form or letter must be submitted to USDA by:

#### 1. mail:

U.S. Department of Agriculture Office of the Assistant Secretary for Civil Rights 1400 Independence Avenue, SW Washington, D.C. 20250-9410; or

#### 2. fax:

(833) 256-1665 or (202) 690-7442; or

### 3. email:

program.intake@usda.gov

This institution is an equal opportunity provider.